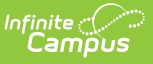

# **EIS 045 Student Transportation Extract (Tennessee)**

Last Modified on 10/21/2024 8:22 am CDT

#### [Report](http://kb.infinitecampus.com/#report-logic) Logic | 045 Student [Transportation](http://kb.infinitecampus.com/#045-student-transportation-extract-layout) Extract Layout

The 045 Student Transportation extract reports student transportation data, including student to bus relationships, to EIS.

See the EIS Batch [Transmission](https://kb.infinitecampus.com/help/eis-batch-transmission-tennessee) article for an overview of the EIS Batch Transmission File, logic that applies to all extracts, and generation instructions.

# **Report Logic**

Student report who currently have an active, primary enrollment, or who had a primary enrollment at some point during the current school year that has an End Date. If a student has multiple enrollments in the same calendar, only one record reports (such as a student who has exited and reenrolled). Records report for each transportation record in the current year for students enrolled in the selected calendar.

Students who do not have a Student State ID entered are not reported. Enrollments with a Service Type of S: Partial and those in Calendars or Grade Levels marked as Exclude are not reported. Additionally, records are not reported for the following students. These students are included in the warning report.

- Students without PINs.
- Students with multiple active Primary enrollments.
- Students with no Start Date on their transportation record.
- Students with multiple enrollments in the same school.
- Students with an enrollment marked as N: Special Ed Services
- Enrollments marked as No Show or Exclude.
- Students with transportation records that have a Miles Transported value that is longer than 4 characters long.

If a record was previously reported and then marked as exclude, a delete record will be sent to EIS for each record.

The **Record Key**, which helps determine the Type of record sent (New, Edit, or Delete), is comprised of the Record ID, Record Version, District ID, School ID, School Year, Instructional Program Number, AM Bus Number, PM Bus Number, AM Bus Begin Date and State Assigned Student ID.

### **Recommended Setup**

Transportation records should not have a Miles Transported value that is longer than 4 characters. These records are not reported.

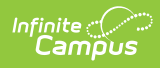

# **045 Student Transportation Extract Layout**

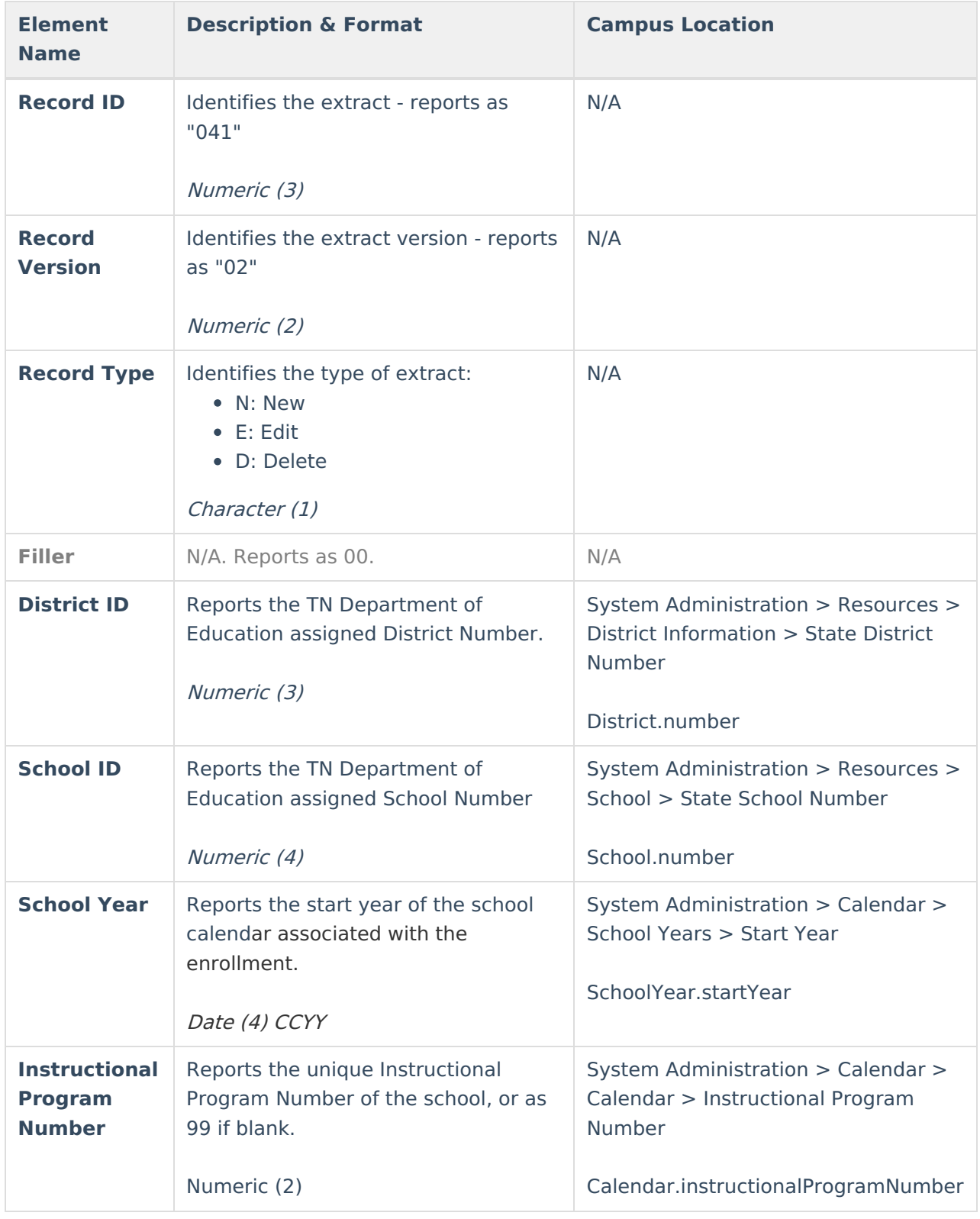

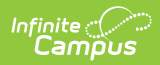

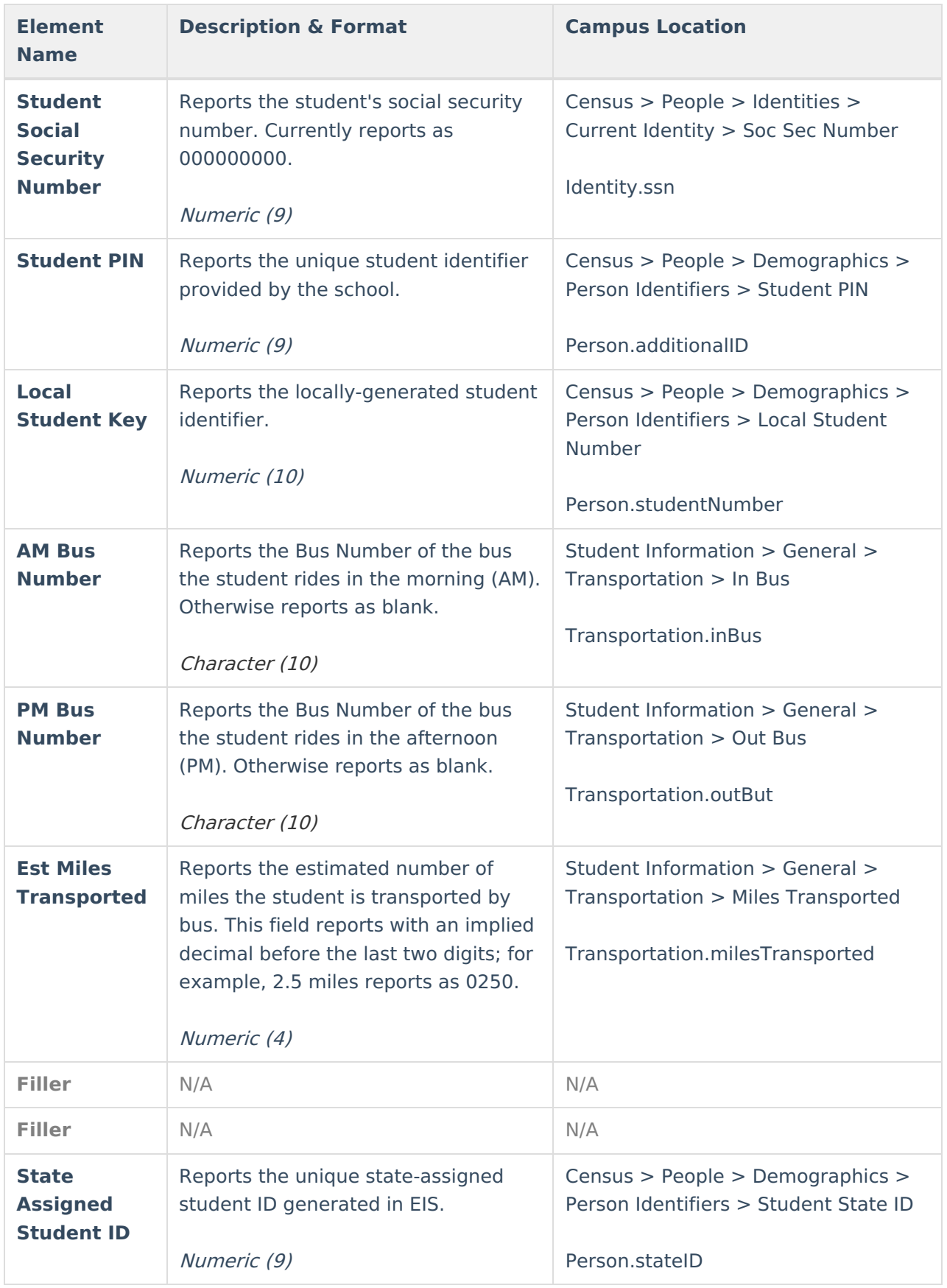

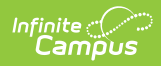

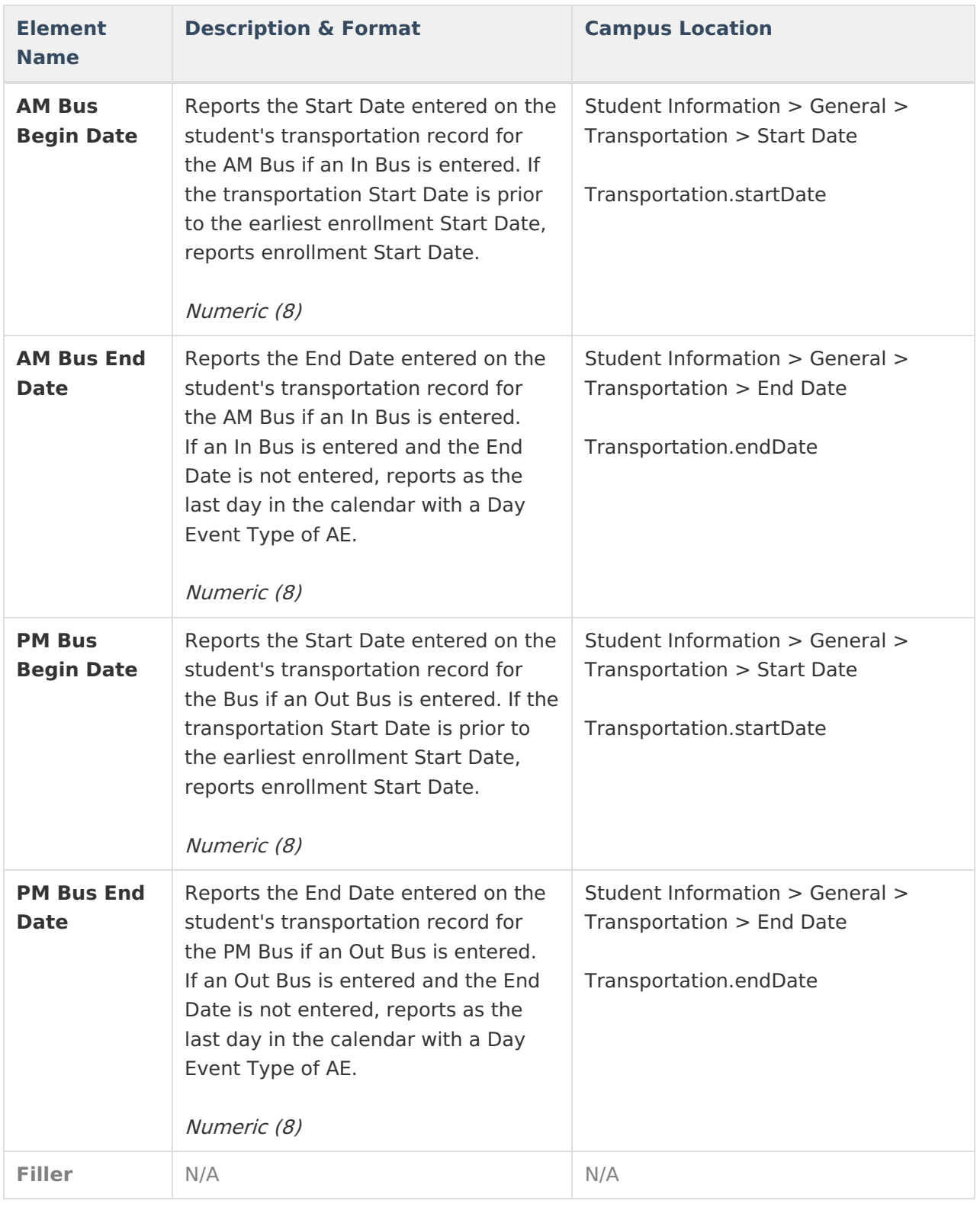